## Association "Fredie: la vie au Niger" Parrainage

Par soucis de protection de la personne individuelle, les noms des élèves ne sont pas explicités dans les diffusions publiques de documents.

Le tableau a été présenté avec les noms lors de l'Assemblée Générale. Il est consultable dans les locaux de l'association.

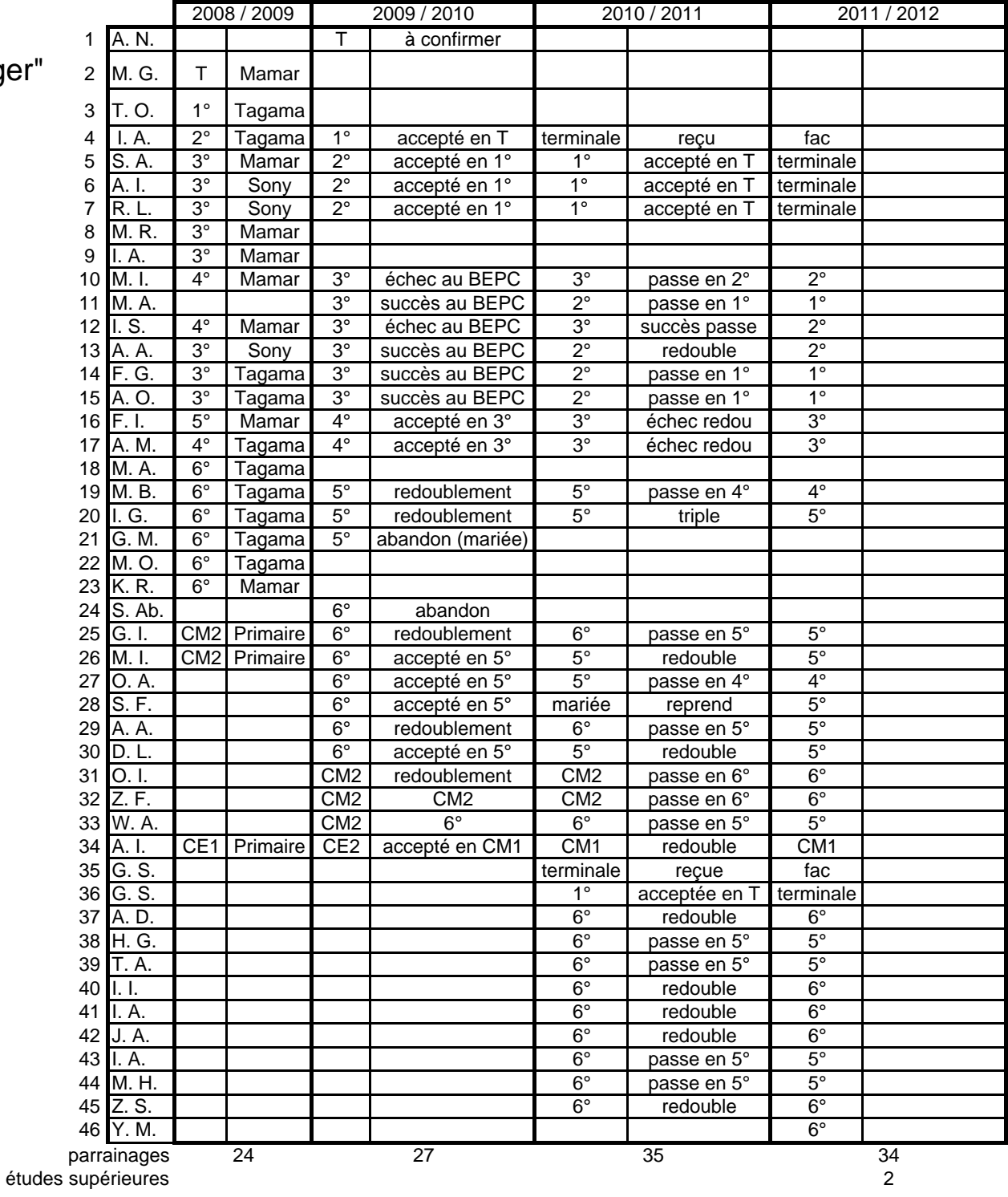